## **DAFTAR ISI**

<span id="page-0-0"></span>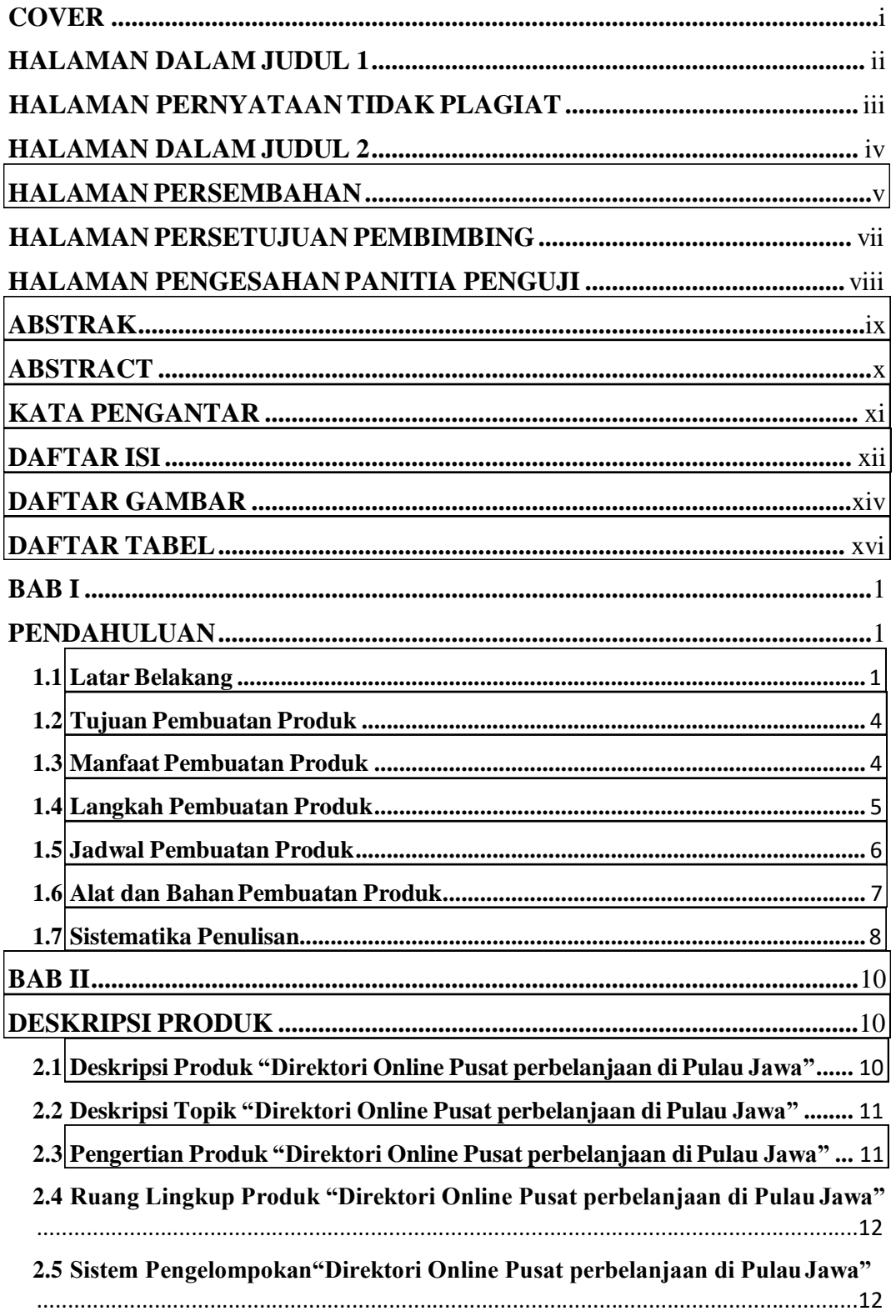

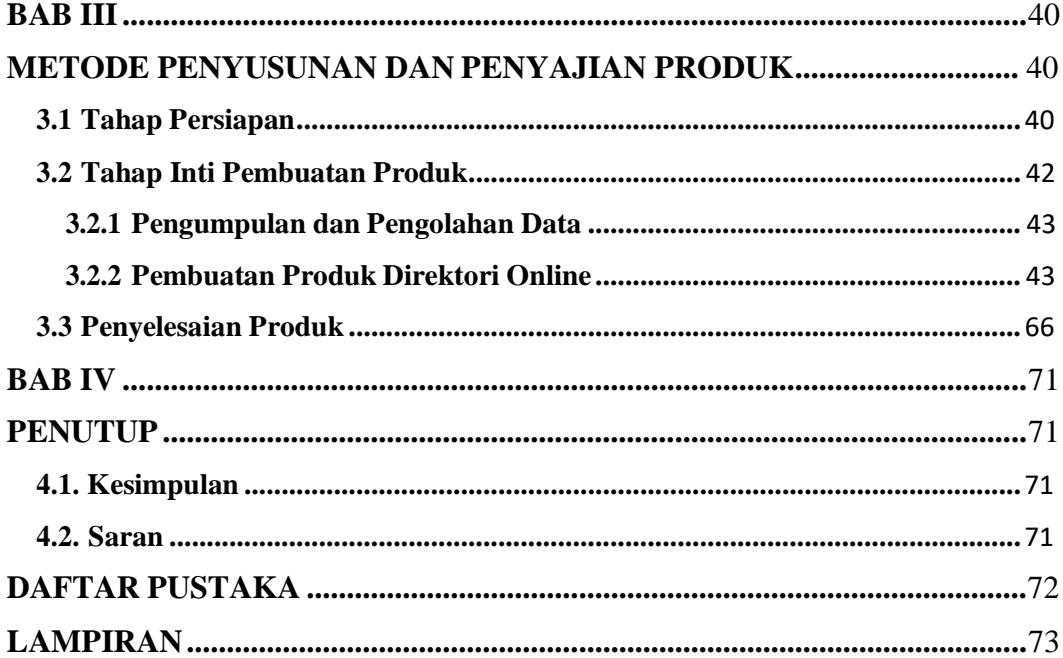

IR-PERPUSTAKAAN UNIVERSITAS AIRLANGGA

# **DAFTAR GAMBAR**

<span id="page-2-0"></span>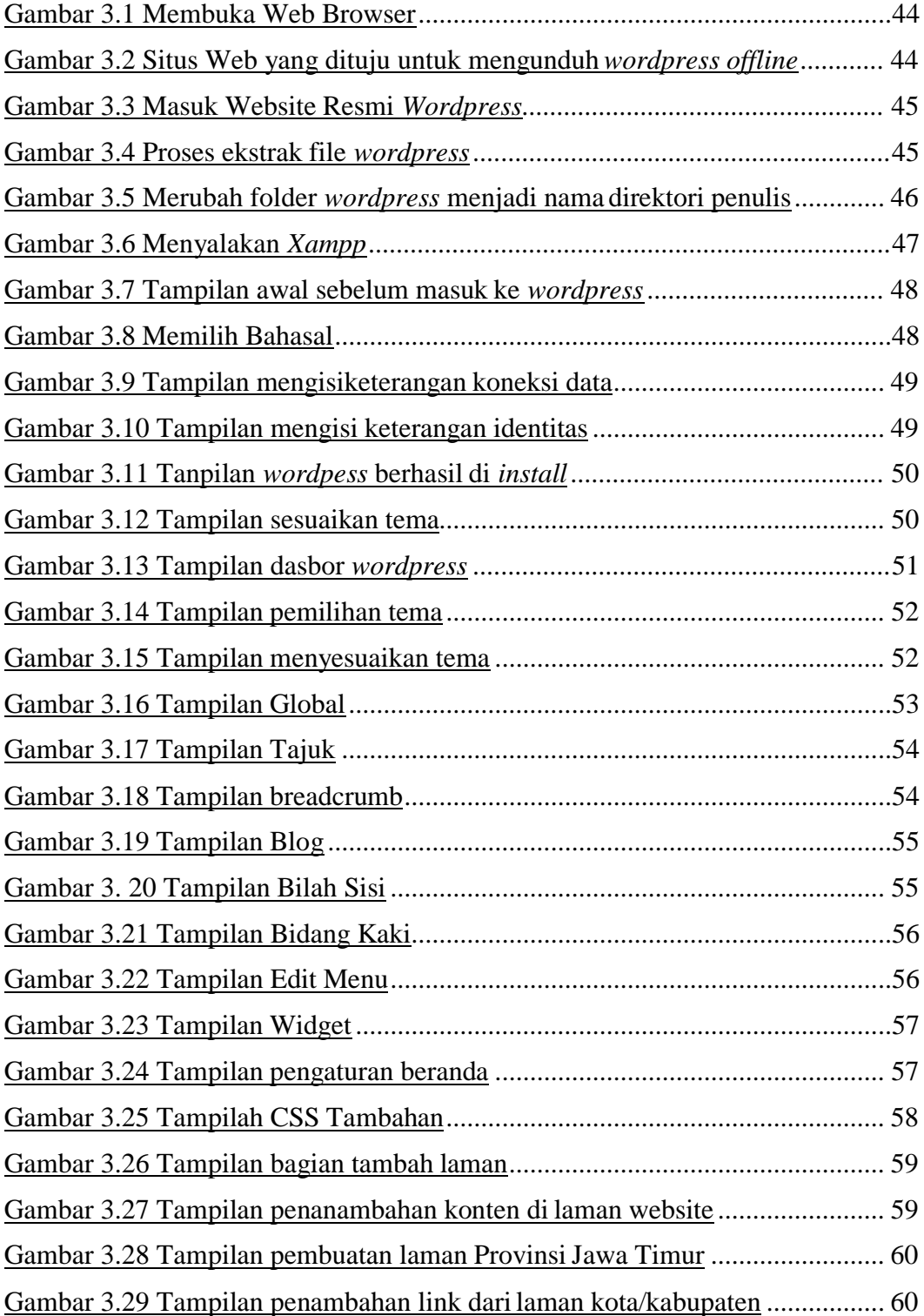

## IR-PERPUSTAKAAN UNIVERSITAS AIRLANGGA

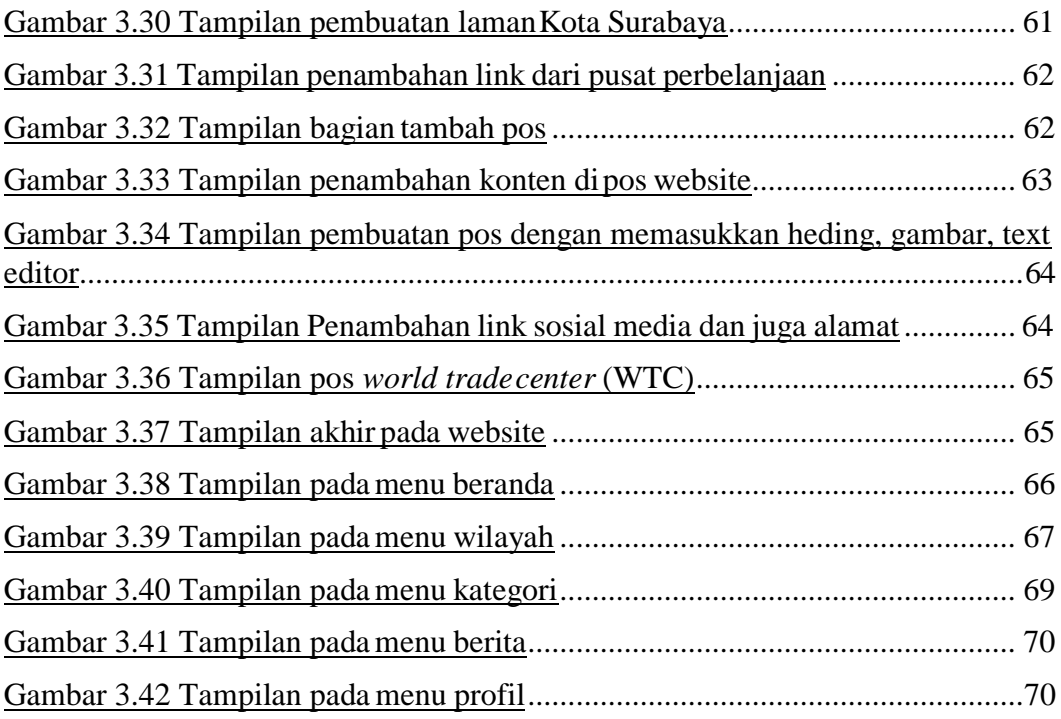

#### IR-PERPUSTAKAAN UNIVERSITAS AIRLANGGA

## **DAFTAR TABEL**

<span id="page-4-0"></span>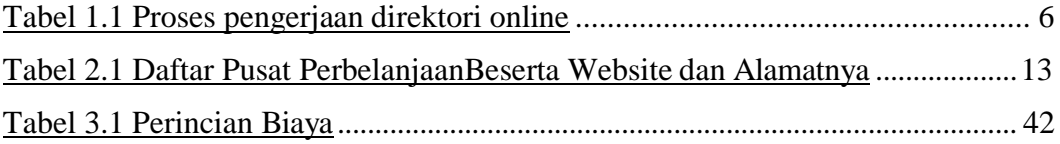